## **FUJITSU Software**

## **ServerView Infrastructure Manager V2.1**

## **Supported Devices and Web Browsers**

July 2017 FUJITSU LIMITED

The GUI of ServerView Infrastructure Manager V2.1 underwent operational checks with a combination of the following devices and Web browsers.

For the details and abbreviations used within this document, refer to the manuals below.

- ・FUJITSU Software ServerView Infrastructure Manager V2.1 User's Manual
- ・FUJITSU Software ServerView Infrastructure Manager V2.1 Glossary

Support matrix for devices and Web browsers

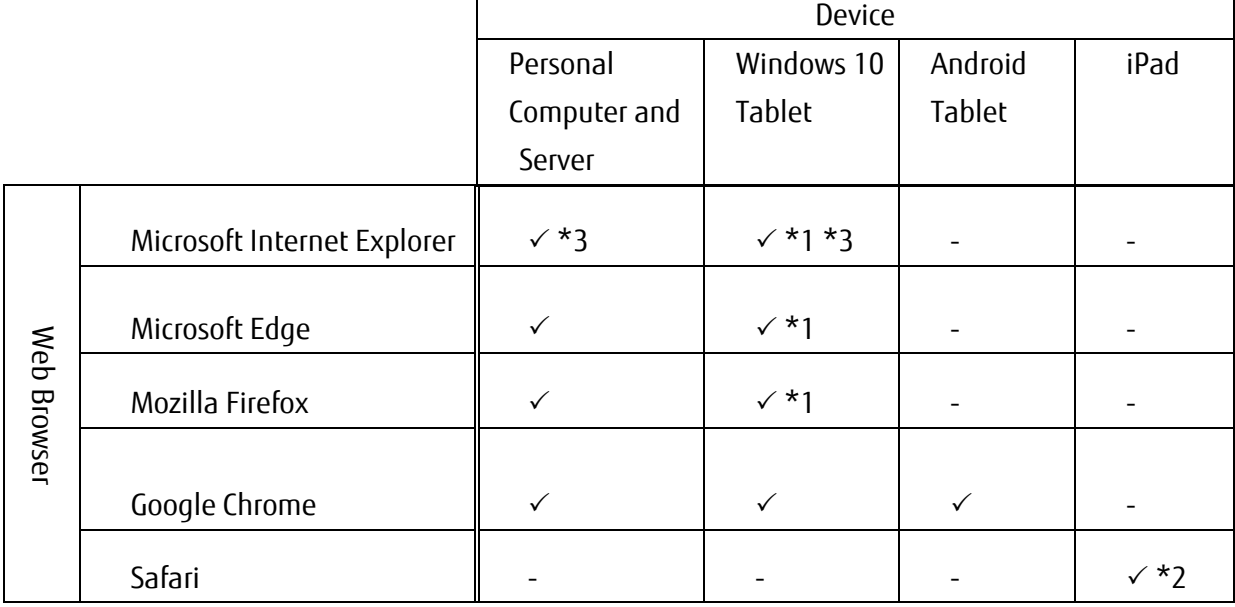

: Supported

- : Out of the scope of support

- \*1. On the "3D View" screen, rotating, panning and zooming images, and reducing image size by touch manipulation is disabled.
- \*2. Storing files are disabled due to restrictions of the device. For this reason, use of the CSV export of monitoring data, downloading of nodes and archived logs, and export of profiles are unavailable.

\*3. If Pop-up Blocker is enabled, GUI Help will not be displayed. Go to [Internet Options] > [Privacy] > [Turn-on Pop-up Blocker] > [Settings] >, and add the URL when displaying GUI Help to [Address of Website to allow], if GUI Help is not displayed.

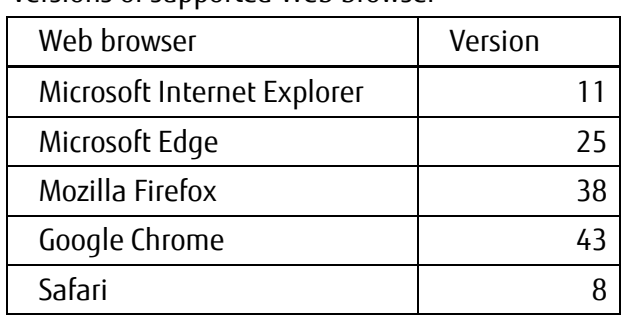

Versions of supported Web browser

For versions other than the above mentioned, the information will be released upon completion of the operational check.